Der Wahlleiter der Gemeinde Zutreffendes in Druckschrift ausfüllen

## **Bekanntmachung des abschließenden Ergebnisses der Wahl des Gemeinderats \* am \_\_\_\_\_\_\_\_\_\_\_\_\_\_\_**

Der Wahlausschuss hat in seiner Sitzung am \_\_\_\_\_\_\_\_\_\_\_\_\_\_ folgendes abschließendes Ergebnis der Wahl des Gemeinderats festgestellt:

1. Die Zahl der Stimmberechtigten:

Die Zahl der Personen, die gewählt haben:

Die Zahl der insgesamt abgegebenen gültigen Stimmen:

Die Zahl der insgesamt abgegebenen ungültigen Stimmzettel:

- 2. Insgesamt sind \_\_\_\_\_\_\_\_\_\_ Gemeinderatssitze zu vergeben.
- 3. Auf die einzelnen Wahlvorschläge entfallen folgende Stimmenzahlen und Sitze:

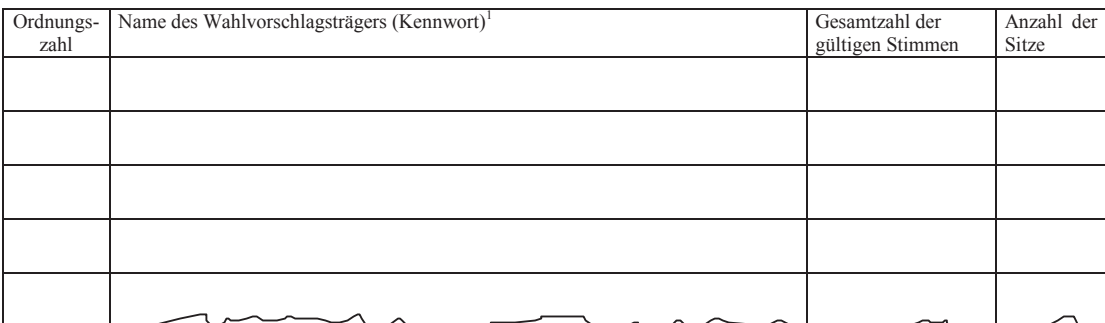

4. Die Namen der Gewählten und der Listennachfolger aus den einzelnen Wahlvorschlägen sowie deren Stimmenzahl sind in der **Anlage** zu dieser Bekanntmachung abgedruckt.

Datum

\_\_\_\_\_\_\_\_\_\_\_\_\_\_\_\_\_\_\_\_\_\_\_\_\_\_\_\_\_\_\_\_\_\_\_\_\_\_\_\_ Unterschrift

\_\_\_\_\_\_\_\_\_\_\_\_\_\_\_\_\_\_\_\_\_\_\_\_\_\_\_\_\_\_\_\_\_\_\_\_\_\_\_\_

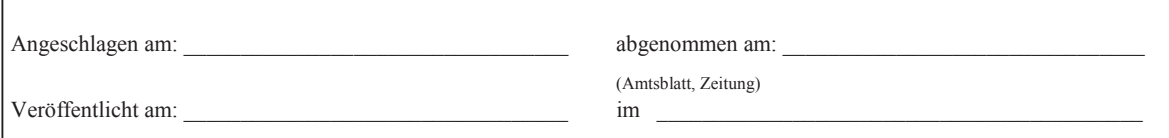

\* Dieses Muster gilt für die Wahl des Kreistags entsprechend.

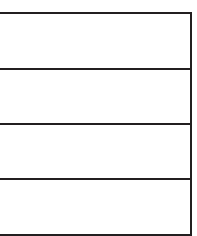

<sup>&</sup>lt;sup>1</sup> Im Fall einer unechten Mehrheitswahl ist an Stelle des Namens des Wahlvorschlagsträgers die Spaltenüberschrift "Personen, welche vom Stimmberechtigten ergänzt wurden" zu verwenden.